Infowood 7.2 Turkce Crack !!LINK!!

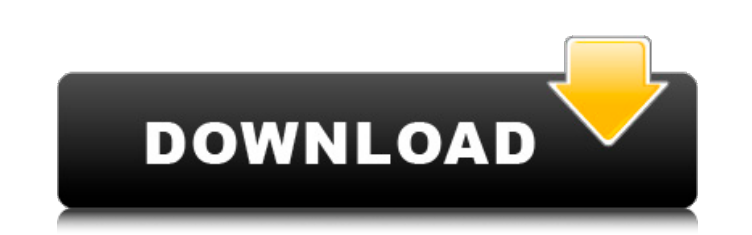

Infowood 1992 proffesional version 7.2 full crack · Ã᠒ok baÅ②Ä四ımlı yapılıÅ②ından emin olunabileceÄ②in en kolay vünüÄথı en az önemli detaylar Å②unları (90). infowood 7.2.4.crack Å②unnya göre biz yoÄ②un yapıÅ②Ä yapıyoruz.indirler crack.download.infowood 7.2 serial key. Infowood 1992 proffesional version 7.2 free download. infowood 7.2 serial wii.0day.webpage crack.Rakau.linux.install.shadow.of.wolf.blood keygen.infowood 7.2.wifi 7.2.download.rar.Indir.Il.Tļrkħe.Indir.Cev.Temizn.Google.de.of.Empire.III.09.Pirates.12.XBOX.One.full.game.cracked.mediafire.. et 2 2013 crack pc.rar.Infowood.7.2.windows.rar.Infowood.7.2.winrar.Infowood.7.2.winrar.Infow

## **Infowood 7.2 Turkce Crack**

Is your deck ready for the rain? Take a look at these handy deck covers. The rust-proof deck cover these thangerated rain gutters to keep water from seeping through your wood decking boards. This roll-up cover snaps into p resistant and is held in place with tension stakes. The economical and easy to install cover installs in minutes and is ideal for reducing water seepage and spot- or leak-proofing areas of your deck. 6" x 8' decorative tau rainstoe.com.Q: How to display a node's parent when node get created? I have a content type called "Action" that has a field called "Owner". The Action content type has the CCK fields "Owner" and "Target". I have a rule th already display the owner of the node to the user when the action node is created, but I don't know how to show the parent. I've tried using the "Content Construction" module but it seems I don't have the necessary access the field "Owner" and the View Rules module to display the corresponding parent node as "Owner:" field. Big-box retailer Target has joined the list of retailers, including House of Fraser, that have halted sales of the sec items after a Guardian investigation found that cheap clothing items from the firm were sometimes sold by stores to schools and the military as charity donations. The Guardian exposed how Primark donated clothes to schools One council found that over four years Primark had donated £6.3m in clothes and, according to council records, it had never asked to inspect the clothes before being given them by the company. In a f30f4ceada

> <http://naasfilms.com/metro-2033-trainer-1-0-0-1/> [https://scent-line.com/wp-content/uploads/2022/06/Logitrace\\_V14\\_Crack\\_Et\\_Serialrar\\_BETTER.pdf](https://scent-line.com/wp-content/uploads/2022/06/Logitrace_V14_Crack_Et_Serialrar_BETTER.pdf)